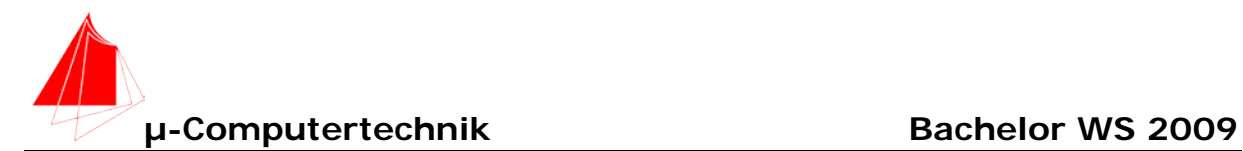

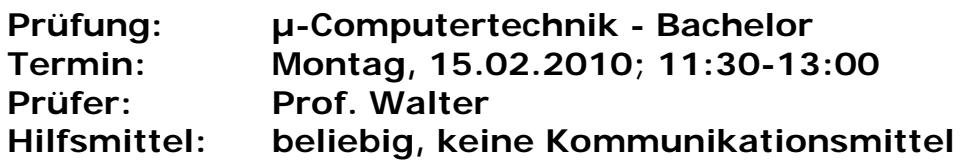

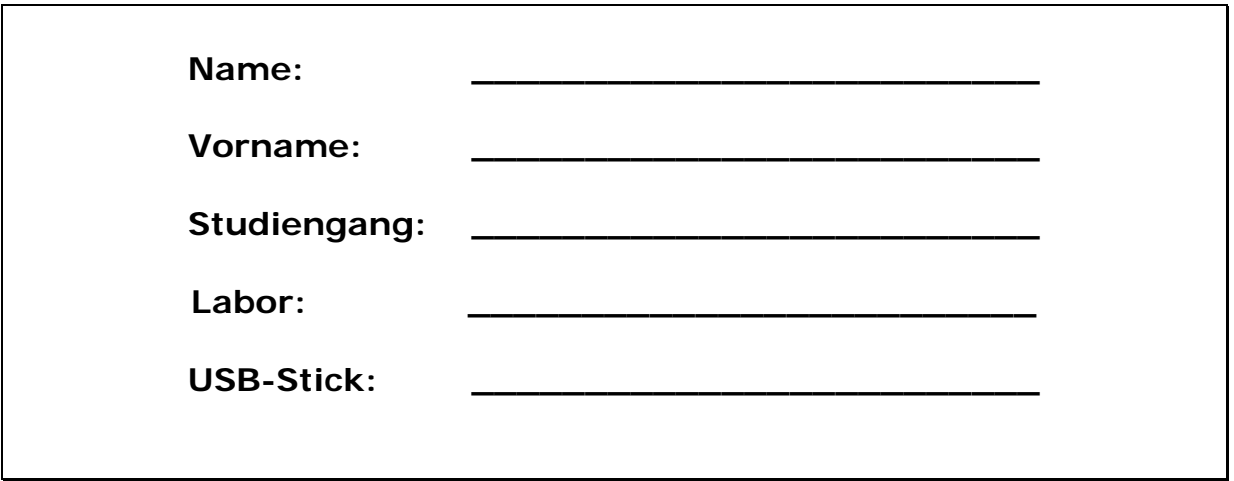

Bitte überprüfen Sie, ob alle Protokolle des Labors in den Webseiten sind, inkl. Protokoll der Präsentation bitte keine rote Farbe verwenden

(nicht ausfüllen)!

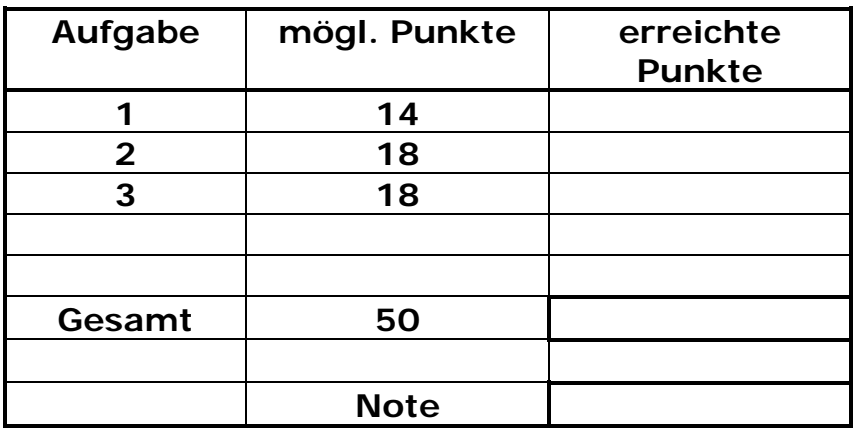

**Bearbeiten Sie die Aufgaben nur, falls Sie keine gesundheitlichen Beschwerden haben.** 

**Viel Erfolg!**

**Bemerkungen: Leeren Sie bei Prüfungsbeginn den Stick. Bitte erstellen Sie die Lösungen auf der eigenen Festplatte und kopieren diese anschließend auf den Stick.** 

**Schreiben Sie in jeden Programmkopf ihren Namen! Bei nicht vorhandenem Namen wird die Lösung NICHT gewertet.**

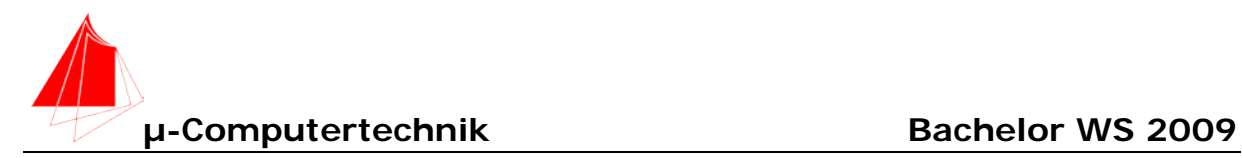

# **Überblick**

Am 19. Mai 2010 werden die schnellsten Draisinenläufer gegeneinander antreten. In zwei Wettbewerben werden die Sieger ermittelt. Die Rundenstrecke beträgt: 222m

- 1. Wettbewerb: Jeweils zwei Läufer starten auf der gegenüberliegenden Seite und fahren 3 Runden.
- 2. Wettbewerb: Drei Läufer starten gleichzeitig miteinander und fahren die Badische Meile mit 8,888 km.

Die Rundenzeiten der Läufer werden mit einem VC\_2 gemessen und sollen auf einem Bildschirm angezeigt werden.

Für den ersten Schritt der Entwicklung machen Sie folgende Annahmen*,* die für die Aufgaben grundlegend sind:

- 1. Es ist jeweils nur 1 Fahrer am Start.
- 2. Eine Kontaktmatte mit Elektronik liefert ein Signal: 5V = keine Person 0V = eine Person
- 3. Der Draisinenfahrer startet unmitelbar vor der Matte und legt 3 / 40 Runden zurück. Die maximale Geschwindigkeit liegt bei 25km/h die minimalste Geschwindigkeit bei 12km/h.
- 4. Für die Zeitmessung wird die PCA-Einheit des Controllers benutzt.

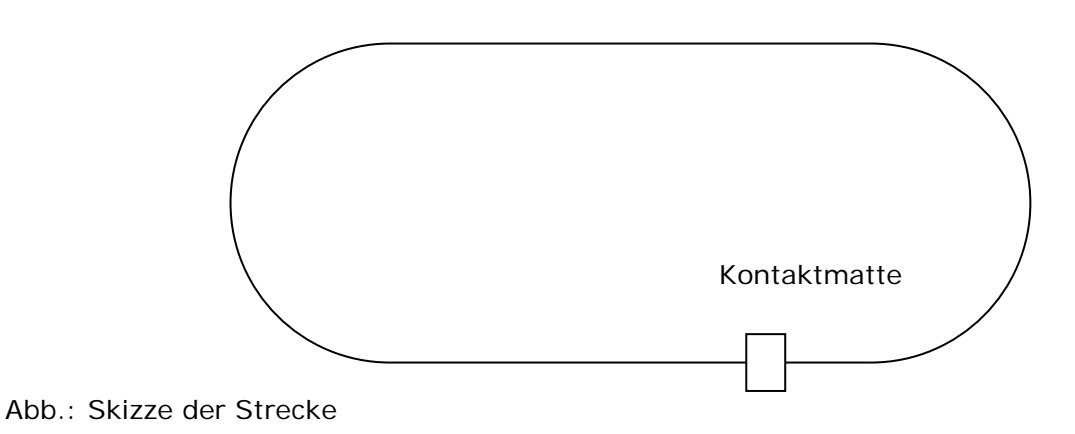

### Aufgabe 1a

Berechnen Sie die benötigte Bitbreite für die Zeitmessung von 40 Runden bei einer Auflösung von ∆t=1/3MHz

### Aufgabe 1b

Mit welcher Einstellung für ∆t müssen Sie den PCA Timebase Input bei 40 Runden betreiben, damit Sie die höchste Auflösung bei 4 Bytes Breite bieten?

### Aufgabe 1c

Zeichnen Sie das Schaltbild für eine Zusatzplatine zu VC\_2, um das Signal der Kontaktmatte anzubinden. Die Kontaktmatte wird über einen Pfostenstecker und einen Schmitt-Trigger an P1.1 angeschlossen.

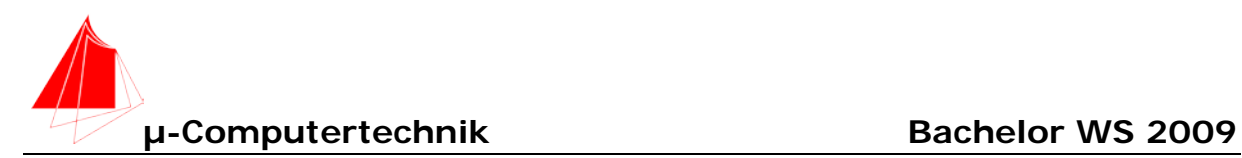

## Aufgabe 2

Schreiben und testen Sie das Programm "DRAIS\_2A":

Mit T3 wird die Messung in den Zustand "warten" versetzt. Beim Überfahren der Kontaktmatte wird der PCA-Timer gestartet. Das Ergebnis der Zeitmessung steht nach drei Runden folgendermaßen im Speicher:

Rundenmessungen

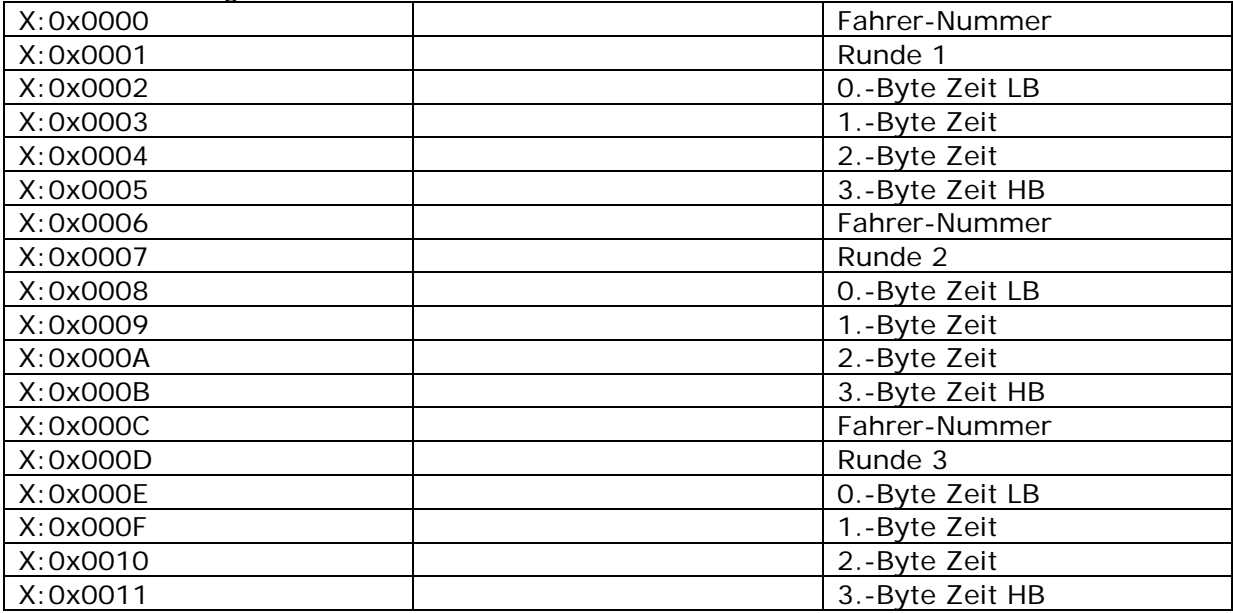

Mit T3 wird der Speicher gelöscht und eine neue Messung gestartet. Die Bedeutung der LEDs ist: L1 an – Messung gestartet; L2 an – Messung läuft; L3 an – Messung beendet.

## Aufgabe 3

Um die Messung gegen Fehlmessungen zu sichern wird:

- 1. die fallende Flanke nur dann akzeptiert, wenn nach ca. 10ms der Pegel weiterhin auf LOW liegt. Verwenden Sie hierzu Timer 2.
- 2. nach jeder Messung des Fahrers ca. 4s 6s gewartet und erst dann wieder eine neue Messung ermöglicht. Verwenden Sie hierzu die PCA-Einheit und ein Register.

Aufgabe 3a)

Schreiben Sie das Unterprogramm für Aufgabe 3 Punkt 1.

Aufgabe 3b) Schreiben Sie das Unterprogramm für Aufgabe 3 Punkt 2.

Aufgabe 3c) Schreibern Sie das Programm "DRAIS\_3C" indem Sie die Unterprogramme in Aufgabe 2 einsetzen.

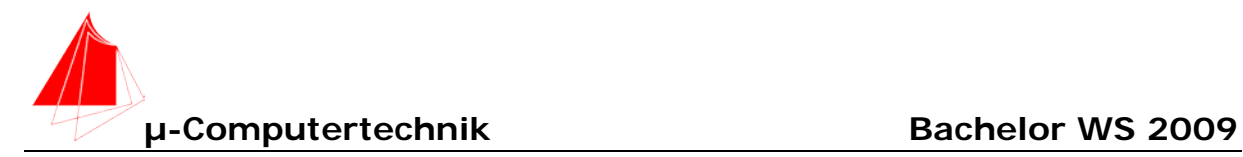